## Enquête #01 Utilisation des catégories de personne dans Sinaps

**ESINAPS** 

**SINAPS 1.0.03 DU 07 AU 23 FÉVRIER 2018**

Une enquête a été réalisée sur l'utilisation des catégories de personne (ou catégories métier) avec Sinaps. Les catégories de personne sont gérées via une nomenclature, qui permet de renseigner pour chaque catégorie une règle d'attribution, une pondération et un sursis. Par défaut, la nomenclature est initialisée avec les valeurs de SupAnn 2009, sans le paramétrage des règles d'attribution.

Enquête envoyée à 9 établissements pilotes : 5 réponses dont 1 établissement ayant spécifié ne pas avoir commencé le paramétrage des catégories de personne.

## Les catégories de personne

Aujourd'hui, chaque établissement utilise uniquement les catégories adaptées à son contexte. Les établissements n'hésitent pas à créer de nouvelles valeurs si besoin.

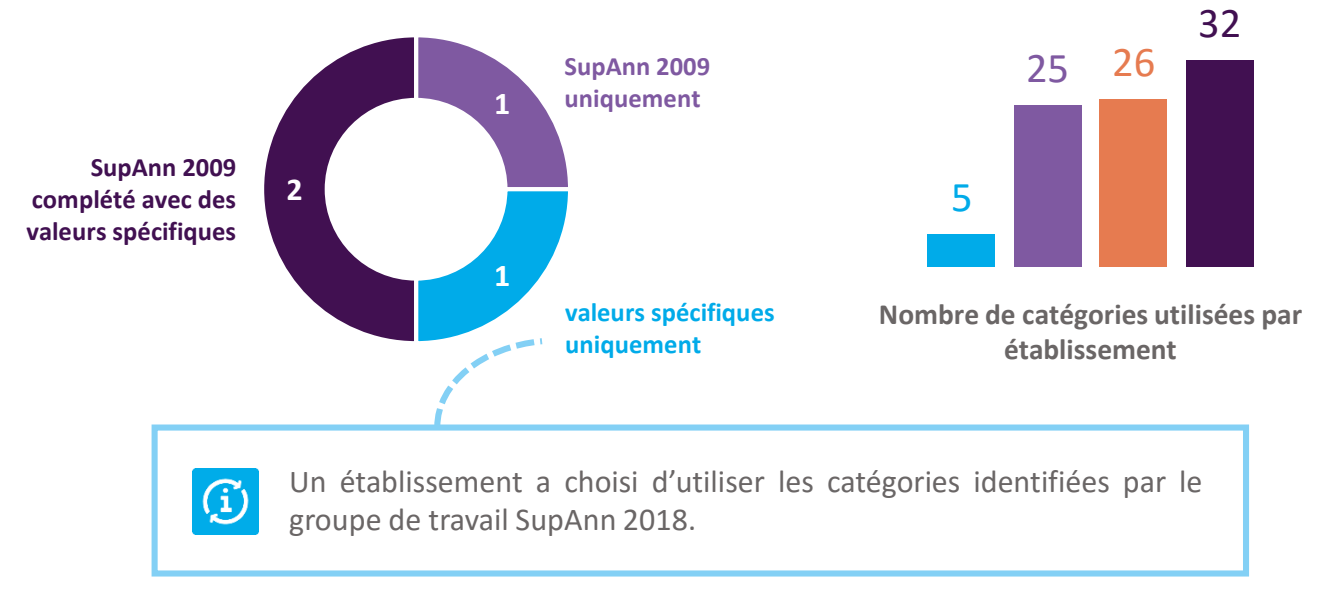

## Le paramétrage

À la date de la publication de l'enquête, les établissements pilotes sont en cours de finalisation de la mise en qualité et de la recette de Sinaps. Le paramétrage des catégories de personne n'est pas finalisé pour chaque établissement.

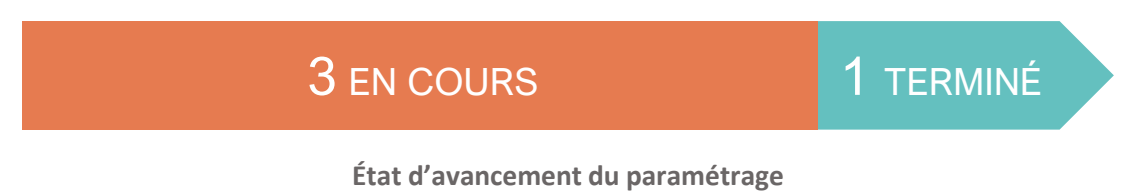

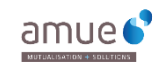

Le paramétrage d'une catégorie consiste à définir sa règle d'attribution, mais également une pondération et un sursis. Les établissements ont été questionnés sur l'**utilisation de ces deux dernières notions**.

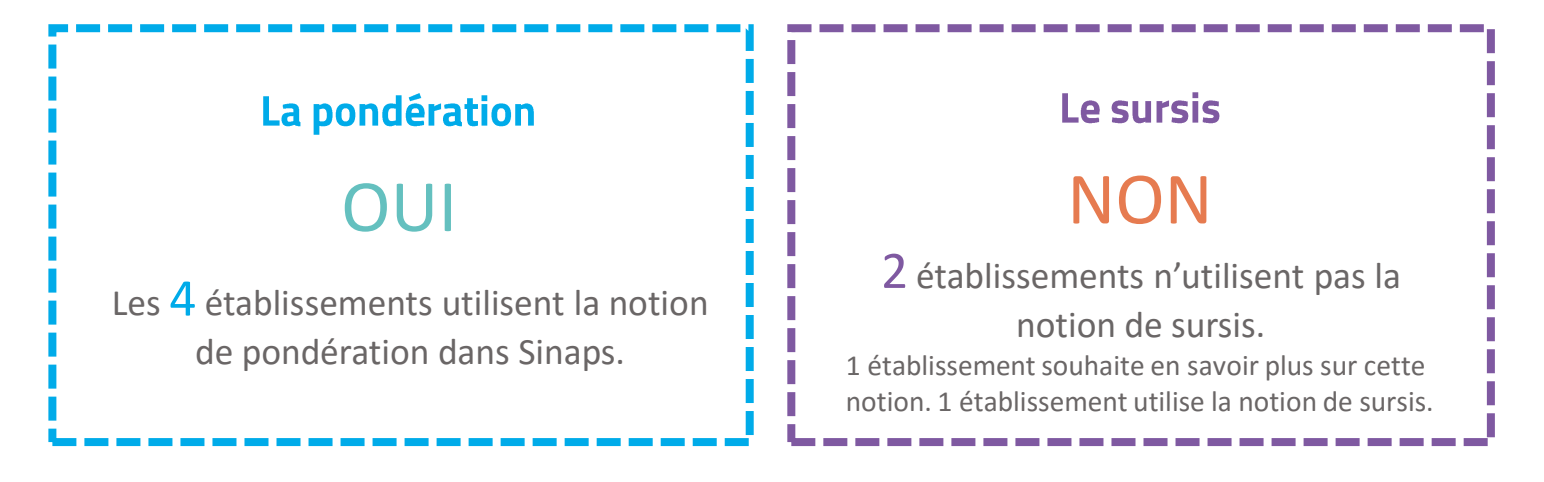

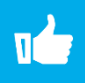

Les établissements ont réalisé des tests sur les règles d'attribution paramétrées. Les tests ont été concluants.

Les établissements ont été questionnés sur la qualité de la documentation.

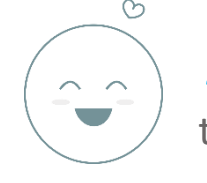

2 établissements l'ont trouvé satisfaisante

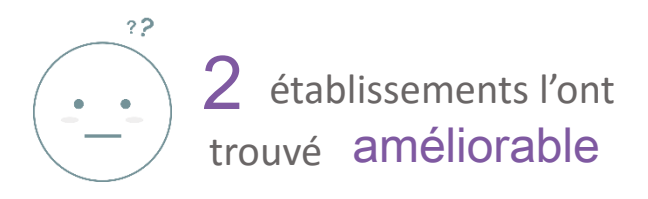

## Les difficultés rencontrées

Les établissements ont rencontré des difficultés sur le paramétrage des catégories dans Sinaps.

Langage de définition des règles trop complexe / ne correspond pas à la norme standard xPath

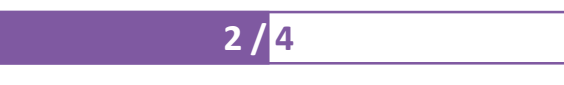

Attributs manquants dans Sinaps

**2 / 4**

Un établissement a choisi de ne pas utiliser certaines catégories car la  $\mathcal{F}$ règle d'attribution n'était pas paramétrable. Un établissement a choisi de ne pas utiliser les catégories dans un  $\mathcal{F}$ 

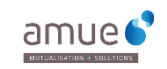